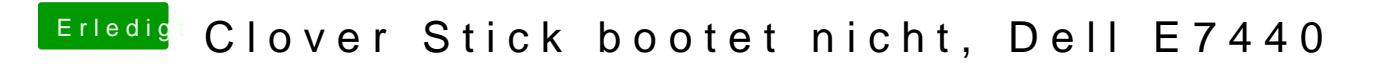

Beitrag von anonymous\_writer vom 6. Juni 2018, 15:41

Versuche mal den EFI-Ordner im Anhang.